# **Polycom Pvx Instruction Manual**

Right here, we have countless book **Polycom Pvx Instruction Manual** and collections to check out. We additionally find the money for variant types and as well as type of the books to browse. The up to standard book, fiction, history, novel, scientific research, as without difficulty as various additional sorts of books are readily easily reached here.

As this Polycom Pvx Instruction Manual, it ends up being one of the favored book Polycom Pvx Instruction Manual collections that we have. This is why you remain in the best website to see the incredible books to have.

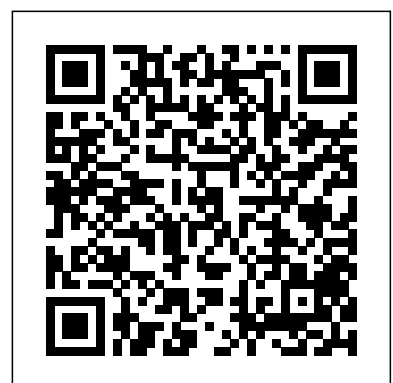

**Polycom PVX - Video Conferencing - DEKOM**

# Screen | Sleep, Study, Focus | 10 Hours Webinar: HPBX SIM Provisioning and Uboss Portal Changes

AV Tutorial: Setting Up Conference Phones Polycom VVX Phone Setup Tutorial polycom group series 500 Step by step Installation Guide Polycom VVX300/310 Full Tutorial Configuring Polycom Videoconferencing Software Polycom VVX 400: Quick User Guide Polycom RealPresence DesktopPolycom VVX 450 Tech Tip: Configure Polycom Group Series with Skype for Business (on-premise) Polycom RealPresence Trio 8800 How to connect Polycom CX5100 to Skype Room System V2Orientation on Preparing for your Polycom installation Tech Tip: How-To Polycom Trio in Skype USB Optimized Mode *Handling Multiple Incoming Calls on a Polycom VVX*  $\rm At$  the point that content issent or received, Polycom PVX adjusts to 400 phone Polycom video conferencing 5 Great Features of the Polycom Trio!Video Conferencing Education part 2 Polycom VVX400 with Sidecar Sign-in Polycom Trio or VVX to Skype for Business Online Tech Tip: Upgrade Polycom Trio 8800 with EE IV USB Camera Quick start with Polycom VVX in O365 or Skype for Business Online Sound Station 2 Audio Conferencing **System** FreePBX Polycom Directory Automation Speakerphone Tips: Polycom SoundStation 2W Review How-To Integrate Polycom Group Series with MS O365 (qualified!) Polycom PVX V8.0 Application for Single User Old Version Coupon Polycom VVX 201 VOIP phone reset and configure for Ring Central VOIP service Getting Started with Poly VVX 250 White Noise Black

Polycom VVX 300 and 310 Business Media Phones User's Guide Version 5.0.0 Polycom, Inc. 8 Name Icon Description Web Info The Web Info icon highlights supplementary information available online such as documents or downloads on support.polycom.com or other locations. Timesaver

*POLYCOM TELEPHONE USER MANUAL Pdf Download | ManualsLib*

#### **Polycom VVX Business Media Phones - User Guide**

Related Manuals for Polycom Studio P009. Conference System Polycom PathNavigator Release Note. Polycom pathnavigator network: release note (15 pages) Conference System Polycom PVX Quick Start Manual. Polycom pvx: quick start (48 pages) Conference System Polycom Premier Installation Instructions And User Manual. Satellite enhanced sound system ...

#### *POLYCOM PVX RELEASE NOTE Pdf Download.*

With no other applications running, start Polycom PVX. Make sure that 2. Right-click an empty area in the Windows Task Bar, and choose Task 3. Page 4 Selecting Audio and Video Devices for Use with Polycom PVX Specifying Advanced Video Properties To optimize the video from your PVX, you need to correctly specify the PVX video settings. Before you start, you need to know the CPU load level of your video input device. *Polycom Pvx Instruction Manual - engineeringstudymaterial.net* UC Software 5.5.0 | May 2016 | 3725-46211-006A USER GUIDE Polycom® VVX Business Media Phones Applies to Polycom VVX 101, 201, 300 Series, 400 Series, 500 Series, 600 Series, and 1500 Business Media Phones, Poly | Video Conferencing, Conference Phones & Headsets...

### POLYCOM STUDIO P009 USER MANUAL Pdf Download ManualsLib

Polycom Telephone User Guide Paging Note: To place a page to your default page Paging enables a user to broadcast a one-way group, press the Paging soft key for 1-2 seconds, message to another phone or group of phones bypassing  $step(2)$ .

Manuals and User Guides for Polycom PVX. We have 4 Polycom PVX manuals available for free PDF download: Quick Start Manual, Release Note, Software Manual, Supplementary Manual . Polycom PVX Quick Start Manual (48 pages) Polycom PVX: Quick Start. Brand: Polycom ...

## **Cloud Services - Polycom Support**

How to connect Polycom CX5100 to Skype Room System V2Orientation on Preparing for your Polycom installation Tech Tip: How-To Polycom Trio in Skype USB Optimized Mode *Handling Multiple Incoming Calls on a Polycom VVX 400 phone* Polycom video conferencing

5 Great Features of the Polycom Trio!*Video Conferencing Education part 2* Polycom VVX400 with Sidecar

#### **Product Registrations & Activations - Polycom Support**

polycom pvx instruction manual is available in our digital library an online access to it is set as public so you can download it instantly. Our book servers saves in multiple countries, allowing you to get the most less latency time to download any of our books like this one. Merely said, the polycom pvx instruction manual is universally compatible with any devices to read Page 1/4 *Polycom PVX Manuals | ManualsLib*

The iPriority™ features of the Polycom PVX enable your PC to deliver high-quality video conferencing over IP networks. And as an integrated component of the Polycom Office™, Polycom PVX gives your PC the ability to conduct one-to-one or one-to-many communications in offices, home offices or small businesses.

**POLYCOM PVX QUICK START MANUAL Pdf Download |**

#### **ManualsLib**

Internet and Intranet Calling with Polycom PVX 8.0.1: English Selecting Poly Sync 20. Let's face it: the audio on your laptop and smartphone Audio and Video Devices for Use with Polycom PVX: English Using Your Polycom PVX: English EULA. Document Name Language; Polycom End User License Agreement: English ... aren't great. Sound like the professional you are with Poly Sync 20 USB/Bluetooth smart speakerphone—for remarkable audio anywhere.

*Cloud Services - Polycom Support*

Benefits of Support. Poly is committed to your success. We provide several tools to assist in every aspect of your Poly solutions. On our support site, for Polycom product and solution support, you will have access to FAQs, entitlement and licensing information, documents and software downloads, submit and

track service requests, search our Knowledge Base, and interface with others in the ...

*POLYCOM PVX SOFTWARE MANUAL Pdf Download | ManualsLib*

Polycom PVX 8.0.16.3 can be downloaded from our software library for free. This PC software is developed for Windows XP/Vista/7/8/10 environment, 32-bit version. The program lies within Communication Tools, more precisely Instant messaging. ViaVideoNG.exe is the frequent file name to indicate the Polycom PVX installer. *Polycom PVX Manuals and User Guides, Telephone Manuals ...* leave more CPU cycles for content video. Asymmetric Call Support - Polycom PVX 8.0.0 supports calls with ADSL or cable modems with asymmetric bandwidth for upload and download. Page 3 — Users can disable the H.264 video algorithm on the Setup > Video page. — The default ...

Online Library Polycom Pvx Instruction Manual Polycom Pvx Instruction Manual When people should go to the books stores, search initiation by shop, shelf by shelf, it is in reality problematic. This is why we present the ebook compilations in this website. It will

unconditionally ease you to look guide polycom pvx instruction manual as you such as.

Polycom VVX 300 and 310 Business Media Phones

AV Tutorial: Setting Up Conference Phones Polycom VVX Phone Setup Tutorial polycom group series 500 Step by step Installation Guide *Polycom*

*VVX300/310 Full Tutorial* Configuring Polycom Videoconferencing Software Polycom VVX 400: Quick User Guide Polycom RealPresence Desktop*Polycom VVX 450* Tech Tip: Configure Polycom Group Series with Skype for Business (on-premise) Polycom RealPresence Trio 8800

Sign-in Polycom Trio or VVX to Skype for Business Online Tech Tip: Upgrade Polycom Trio 8800 with EE IV USB Camera Quick start with Polycom VVX in O365 or Skype for Business Online Sound Station 2 Audio Conferencing System

FreePBX Polycom Directory Automation

Speakerphone Tips: Polycom SoundStation 2W Review

How-To Integrate Polycom Group Series with MS O365 (qualified!)

Polycom PVX V8.0 Application for Single User Old Version Coupon Polycom VVX 201 VOIP phone reset and configure for Ring Central VOIP

service

Getting Started with Poly VVX 250 White Noise Black Screen | Sleep, Study, Focus | 10 Hours Webinar: HPBX SIM Provisioning and Uboss Portal Changes

Installing Polycom PVX Software The first time you start PVX, a wizard guides you through the initial setup. You can set up your network connection with the help of the wizard, or you can set up your network using the application's setup screens. Page 3 The first time you start PVX, a wizard guides you through the initial setup. If you need to use PVX to make external calls outside of your Intranet, please check with your network administrator. **POLYCOM PVX SUPPLEMENTARY MANUAL Pdf Download.** Related Manuals for Polycom PVX. Conference System Polycom PathNavigator Release Note. Polycom pathnavigator network: release note (15 pages) Conference System Polycom Premier Installation Instructions And User Manual. Satellite enhanced sound system (24 pages)

*Polycom Pvx Instruction Manual - download.truyenyy.com* Polycom PVX Manuals & User Guides User Manuals, Guides and Specifications for your Polycom PVX Telephone. Database contains 4 Polycom PVX Manuals (available for free online viewing or downloading in PDF): Release note, Supplementary manual, Quick start manual, Software manual .

#### Polycom Pvx Instruction Manual

Polycom CAB files for UC Software 5.7.3.1797 Rev D for VVX Business Media Phones and SoundStructure: 622 MB Oct 22, 2018 Polycom UC Software 5.7.2.1765 Rev E for VVX Business Media Phones and SoundStructure VOIP Interface [Combined] Release Notes (PDF)